# **Yukon River Crossing**

This is a "real" location, we did our best to duplicate it from Google Earth. This is where the pipeline crosses the Yukon River. There is a information center and a guest center with a little shopping store. We did "extend" one of the roads a little to turn it into a runway so you can land here and enjoy the location.

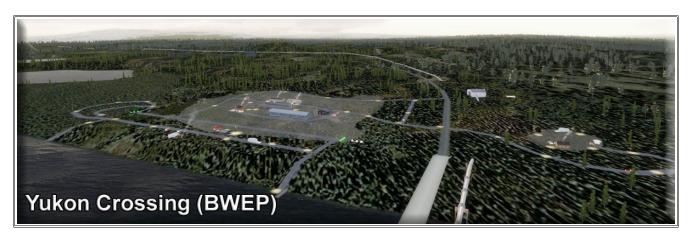

Here is the Google Earth Model. You can see we tried to construct this as closely as possible to the real location.

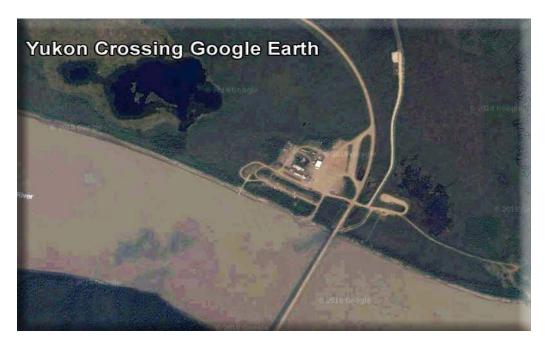

The location is right "on" the BWEP Pipeline. This is a part of the Dalton Highway Segment, but you can view this without having BWEP.

Yukon Crossing Ramp: N65 52.78 - W149 43.26 - Mag: 343 Located four miles south of Five Mile Airport FVM

For people traveling up the Dalton Highway, this is a great stop for a snack, for information on the area and fuel. We thought this was a "must add" for this area.

This is an "outlyer" location for the Dalton Highway Segment of the BWEP pipeline but you do not have to have the pipeline to enjoy this location.

Enjoy

Doug Linn/RTMM

\_\_\_\_\_

## **DESIGNER CREDITS**

Scenery created by Doug Linn

\_\_\_\_\_

#### REQUIRED SCENERY

This scenery requires ORBX Global/Vector to work properly. This was created for the BWEP pipeline

project. Having the pipeline scenery will enhance this location for you.

\_\_\_\_\_

#### INSTALLATION

Unzip the file to a temporary folder.

Place this scenery areas main folder and it's sub level folder named "Scenery" and all files in that folder

into your FSX/P3D "Addon Scenery" folder.

Start up FSX or P3D

Go to "Settings"

Then to "Scenery Library"

Click on "Add Area"

Click on "Addon Scenery"

Locate the newly installed folder for this package you just moved into your "Addon Scenery" folder of

FSX/P3D

Click on the main folder only. You do NOT need to open the "scenery" folder.

Then click on "OK"

And then "OK" again.

FSX/P3D should begin to recompile your scenery library.

## **SNOW DOG TOURS NOTAM**

If you have Snow Dog Tours, be sure to re-download the latest Snow Dog Tour B – Part 1. (Dated 2018). If you do not need Snow Dog Tours, but it is recommended as the objects show at several of the airports we are updating.

\_\_\_\_\_\_

#### **OBJECT LIBRARY**

Be sure you have downloaded the latest BWEP Object Library found on the BWEP page or on the

Object Library Page. Dated at or later than 11.21.2016.

The flight plan is located in RTMM Flight Plans.zip that you can download from the Here2There page.

"To Lodge at Black Rapids from Fairbanks.pln" It's a VFR flight plan to the location up over

Valdez

Glacier from Valdez. Then you can call this up in FSX using the flight planner and have a flight plan

on the aircraft GPS to help guide you to this destination. That's it.

### **DOCUMENTATION**

READ ALL OF THE INSTALLATION FILES IN EACH OF THE INCLUDED ZIP FILES WE PRODUCE. THEY ARE NOT ALWAYS GOING TO BE THE SAME!!

# **DISCLAIMER**

User accepts all risk associated with this scenery file. AUTHORS WILL NOT BE HELD ACCOUNTABLE FOR ANY DAMAGE TO USER SYSTEM HARDWARE.

\_\_\_\_\_

## **COPYRIGHT and LICENCE**

This scenery is released as Freeware.

As freeware you are permitted to distribute this archive subject to the following conditions:

- The archive must be distributed without modification to the contents of the archive. Re-distributing this archive with any files added, removed or modified is prohibited.
- The inclusion of any individual file from this archive in another archive without the prior permission of the author is prohibited. This means, for example, that you may not upload an archive that uses this texture set with your own scenery or include it in a package containing any other scenery without first obtaining the authors' permission.
- No charge, fee or monetary amount may be made from this archive. It's free and must remain that way!!
- The authors' rights and wishes concerning this archive must be respected. Copyright 2011 by Return to Misty Moorings. All Rights reserved.

\_\_\_\_\_